FMTVDM<sup>©®</sup> Provides The First Nuclear Quantitative Method for Nuclear Cardiology and Introduces a New Era for Nuclear Cardiology

<sup>1</sup>R.M.Fleming, PhD, MD, JD; <sup>1</sup>M.R.Fleming, BS; <sup>2</sup>W.C.Dooley, MD; <sup>1</sup>A.McKusick, BS Pharm, <sup>3</sup>T.K.Chaudhuri, MD

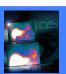

<sup>1</sup>FHHI-OmnificImaging-Camelot, Los Angeles, CA, USA; <sup>2</sup>Oklahoma University Health Science Center; <sup>3</sup>Eastern Virginia Medical School

### INTRODUCTION

- •The foundational work of nuclear cardiology began with Blumgart's 1925 study of circulation time. Blumgart focused on quantitatively measuring isotope change over time
- Since then Nuclear Cardiology has focused on qualitative image interpretation resulting in sensitivity and specificity issues.
- •A demand for reducing patient radiation exposure has resulted in a call for "stress-first/ stress-only/stress-stress" imaging.
- •A preliminary VA study¹ demonstrated FMTVDM©® "stress-stress" imaging statistically out performed the MPI "stress-rest" approach, while lowering patient mSv radiation exposure.
- \*This purpose of this study is to validate the use of FMTVDM©® and its Artificial Intelligence (AI) at 7-Centers in the USA and Asia with reduced patient radiation exposure.

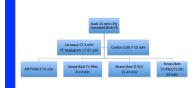

### MULTICENTER STUDY METHODS

- •300 Men & Women from SEVEN clinical centers in the USA and Asia, ranging from 21-85 years of age were studied.
- •Patients underwent both FMTVDM©® Protocol and Quantitative Coronary Artery (QCA) Analysis.

### FMTVDM©® PROTOCOL

FMTVDM©® "stress-first/stress-only/<u>STRESS-STRESS"</u> imaging sequence was performed in each patient<sup>1-5</sup>, following TFM©® camera calibration.

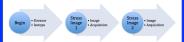

After FMTVDM©® Imaging, acquired images underwent quantification.

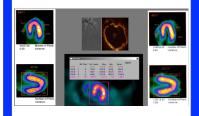

# FMTVDM<sup>©®</sup> TRUE QUANTIFICATION of BLOOD FLOW & METABOLISM

Comparison of the FMTVDM©® True Quantification measurements: Regions WITHOUT ISCHEMIA reach equilibrium within minutes continually releasing and taking up the injected isotope as shown in the ANTERIOR regions of myocardium, while ISCHEMIC regions show DIFFERENT results depending upon the severity of disease and the underlying inflammatory component/effect.

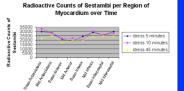

# COMPARISON OF CORONARY FLOW (CFR) RESERVE USING FMTVDM©® with QCA

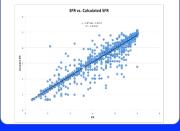

# ARTIFICIAL INTELLIGENCE (AI) USING FMTVDM®®

•Measurements made following FMTVDM©® protocol (p=3.8x10-8) were introduced into proprietary equations protected by patent #9566037 automatically deriving CFR.
•These measurements and subsequent derivation of CFR (QCFR/FCFR) were done at multiple times and are NOT dependent on isotope, camera type (SPECT, PET), camera company or operator availability.

#### RESULTS

- •Following assessment of each clinical facility to determine adequately trained personnel, operators at 7-Centers of Excellence (COE) were recruited to conduct "stress-first/stress-only/STRESS-STRESS" FMTVDM Imaging.
- •Outcomes were independent of isotope, camera type, camera company or "stressor" employed.
- •Outcome analysis was obtained using AI measured and quantitatively derived CFR (QCFR©/FCFR©) results using FMTVDM©® measurements and proprietary equations, compared with that obtained from direct QCA.
- \*The results from the 7-COE yielded regression analysis of y=(0.8758\*x)+0.4291, where y=the QCFR and x=the QCA measured CFR.
- •The R2 value 0.87582 demonstrated the 7-COE accurately, consistently and reproducibly clinically implemented FMTVDM©® to derive by AI, QCFR©/FCFR© in ALL 300 patients.

## CONCLUSIONS

- 1 FMTVDM©® utilizing AI accurately, consistently and reproducibly provided TRUE QUANTIFICATION of CAD in 7-COE in the USA and Asia.
- 2 The utilization of AI FMTVDM©® provided accurate, consistent and reproducible quantitative CFR beginning with the TRUE QUANTIFICATION of isotope redistribution using the patented proprietary equations independent of isotope, camera type (SPECT, PET), camera company, operator variables or site location.
- 3 FMTVDM©® provides the FIRST TRULY QUANTITATIVE, TRULY AI Nuclear Imaging of CAD and CFR introducing a New Era of Nuclear Cardiology.

### REFERENCES

- Fleming RM, Fleming MR, Harrington G, McKusick A and Chaudhuri T. USVAH Study demonstrates statistically significant improvement in diagnosis and care of US. Veterans using FMT/DM-HRWW Ce<sup>20</sup> quantitative 'Nuclear Imaging. The era of ruly quantitative stress-first, stress-only imaging has begun! J Nucl Med Radiat The 72018, DOI:10.4172/2155-9619.1000363.
- Fleming RM, Fleming MR, McKusick A, Chaudhuri T. FMTVDM-TFMC®: True Quantification requires Standardization of the tool being used to Measure, with a Known, Unchanging Standard to produce accurate, consistent and reproducible Quantified Measurements. J Nucl Card 2018, DOI:10.1007/s1235-0-018-1343-3.
- 3 Fleming RM, Fleming MR, McKusick A, Chaudhuri TK. Semi-quantification limitations: FMTVDMO€ demonstrates quantified tumor response to treatment with both regional blood flow and metabolic changes. J Nucl Med 2018:10:2967/jnumed.118:2.17018 published ahead of print.
- Junnea 118.2.1/01 punished anead of print.

  Fleming BM, Floming MR, Dooley (K.) Shekih A, McKusick A, Chaudhuri T.
  FMTYDM FHRWW & B.E.S.T. The FIRST TRUE: "Quantitative: Nuclear
  Imaging Protocols with Proprietary Equations following the Fleming Method
  (TFM) for Nuclear Scintillation Equipment Quantitative Standardization. Blomed J
  Sci & Tech Res. 2018;4(5):14, DOI:10.2671/PMSTR. 2018.00.01116.
- Fleming RM, Fleming MR, McKusick A, Chaudhuri TK, Dooley WC and Sheikh A FMTVDMC® stress-first/stress-only imaging is here! But first we need to clarify the use of what (1) Stress, (2) rest, (3) redistribution and (4) quantification, really mean. J Nucl Med Radiat Ther 2018;9(4), DOI:10.4172/2155-9619.59-005.

### **ACKNOWLEDGEMENT**

We would like to thank the American Society of Nuclear Cardiology for inviting us to present this material at the 2018 Conference. QUICI How to cl You can easily ch

ou can also man

| | こうゆら | | つへ()☆ |

djust the size of ave to present. Parting point. F

To ac and o selec u can also cop

ou can simply o lord. Some refo

olumns can also ASTER.

Ho you are working inished your po

AASTER. On the lage-Setup in Po ilso delete them

save as PowerF

© 2015 PosterPresen

Berkeley CA 94711 posterpresenter@

....